# Calisto 3200/5200 Corded Speakerphone

User Guide

### **Contents**

[Overview](#page-2-0) **3** [Connect speakerphone](#page-3-0) **4** [Daily Use](#page-4-0) **5** [Power](#page-4-0) **5** [Answer or end a call](#page-4-0) **5** [Mute/Unmute](#page-4-0) **5** [Volume](#page-4-0) **5** [Microsoft Teams button \(Teams models only\)](#page-4-0) **5** [Music](#page-4-0) **5** [Audio mixing](#page-4-0) **5** [Support](#page-5-0) **6**

#### <span id="page-2-0"></span>**Overview**

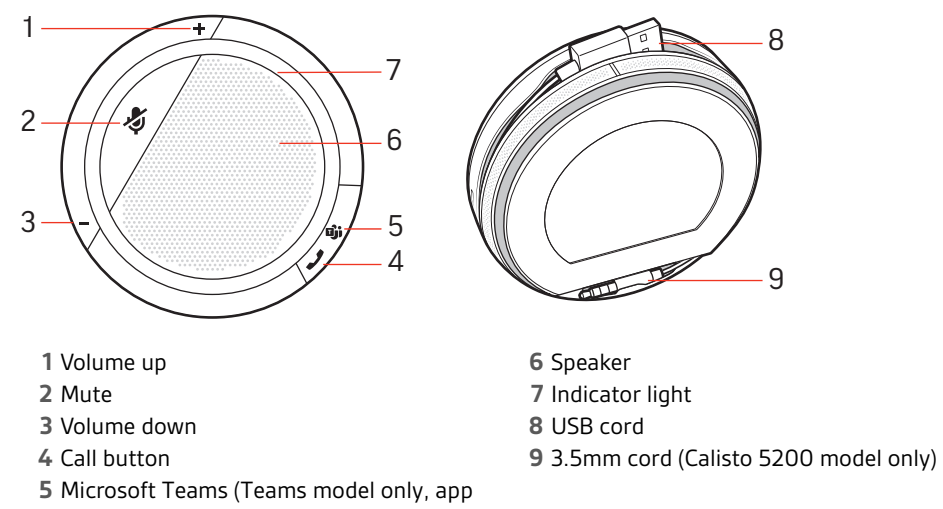

required)

## <span id="page-3-0"></span>Connect speakerphone

Connect the speakerphone to your computer using the USB cable. Connect the speakerphone to your tablet or mobile phone using the 3.5 mm cable (Calisto 5200 model only). Use the speakerphone to play music or call audio.

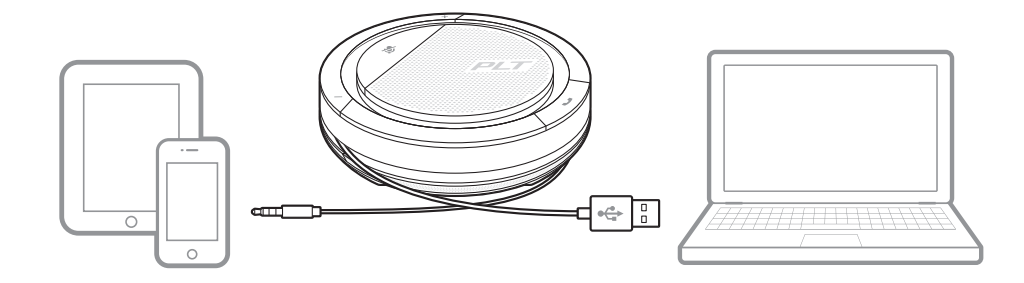

#### <span id="page-4-0"></span>Daily Use

Power

**Plug the USB cable into your computer.** The indicator light on the speakerphone will illuminate white and remain on while connected to the power supply.

**Plug the 3.5 mm cable into your tablet or mobile device.**

**NOTE** *The table refers to the Calisto 5200 model only, there is no battery in the Calisto 3200.*

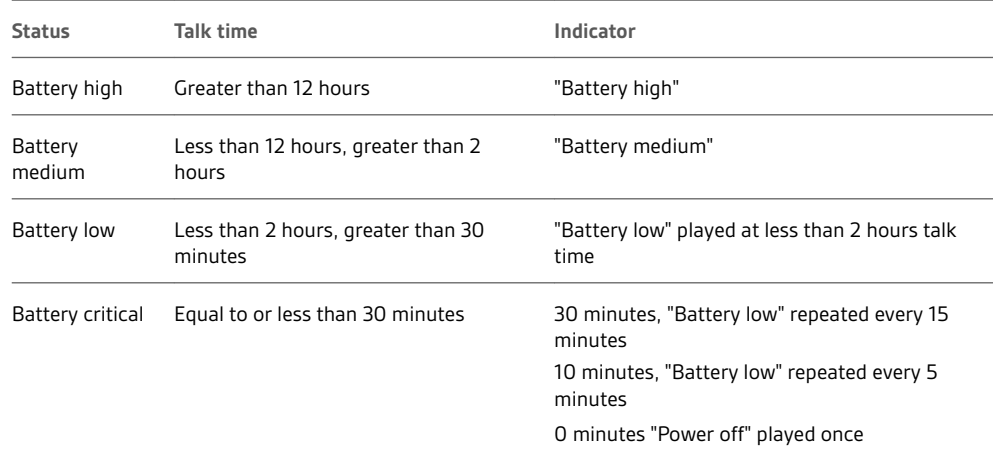

**Important:** If the speakerphone does not automatically power on when plugged in, press and hold the call and mute buttons for 4 seconds to manually power on the speakerphone. Repeating this process will power off the device.

Press the Call \ button to answer or end a call. Answer or end a call

During an active call, press the Mute  $\lessgtr$  button to mute or unmute the microphones. Manage mute settings in Plantronics Hub. Mute/Unmute

Press the Volume up (+) or down (-) buttons to increase or decrease volume. Volume

Press the Teams  $\vec{u}$  button to interact with Microsoft Teams when not on a call. **NOTE** *The Microsoft Teams app must be installed.* Microsoft Teams button (Teams models only)

> For a better listening experience with the 3.5mm connector (Calisto 5200 model only), put the speakerphone in music mode by pressing and holding the mute button for 4 seconds. Turn off music mode before making or receiving calls by tapping the mute button. **Music**

To mix a USB and 3.5mm call a USB or 3.5mm call must be active. Plug in the other connection to a separate device. Audio will mix and sync, similar to a 3-way call. Audio mixing

### <span id="page-5-0"></span>Support

#### **NEED MORE HELP?**

#### **poly.com/support**

**Plantronics, Inc. Plantronics B.V.** 345 Encinal Street Santa Cruz, CA 95060 United States Scorpius 171 2132 LR Hoofddorp Netherlands

© 2020 Plantronics, Inc. All rights reserved. Poly, the propeller design, and the Poly logo are trademarks of Plantronics, Inc. All other trademarks are the property of their respective owners. Manufactured by Plantronics, Inc.

212877-06 09.20